### МИНИСТЕРСТВО ОБРАЗОВАНИЯ КРАСНОЯРСКОГО КРАЯ **КРАЕВОЕ ГОСУДАРСТВЕННОЕ БЮДЖЕТНОЕ ПРОФЕССИОНАЛЬНОЕ ОБРАЗОВАТЕЛЬНОЕ УЧРЕЖДЕНИЕ «КРАСНОЯРСКИЙ ИНДУСТРИАЛЬНО-МЕТАЛЛУРГИЧЕСКИЙ ТЕХНИКУМ»**

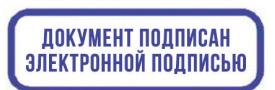

DN: C=RU, OU=Директор, O=КГБПОУ КрИМТ, CN=Попков Вадим Евгеньевич, E=krimt@yandex.ru Основание: я подтверждаю этот документ своей удостоверяющей подписью Дата: 2021-12-23 14:53:20

УТВЕРЖДАЮ Директор КГБПОУ «КрИМТ» В.Е. Попков 27.03.2018, приказ №86/1-о

### **РАБОЧАЯ ПРОГРАММА**

## **УЧЕБНОЙ ДИСЦИПЛИНЫ**

### **ОП.06 ПРОГРАММИРОВАНИЕ ЧПУ ДЛЯ АВТОМАТИЗИРОВАННОГО ОБОРУДОВАНИЯ**

**для специальности 15.02.14 Оснащение средствами автоматизации технологических процессов и производств (по отраслям).**

**среднего профессионального образования (базовый уровень)**

**г. Красноярск 2018 г.**

Программа дисциплины разработана на основе Федерального государственного образовательного стандарта (далее – ФГОС) по специальности среднего профессионального образования (далее – СПО) / 15.02.14 Оснащение средствами автоматизации технологических процессов и производств (по отраслям)

**Разработчики:** преподаватель техникума преподаватель техникума

### **СОДЕРЖАНИЕ**

1. ОБЩАЯ ХАРАКТЕРИСТИКА РАБОЧЕЙ ПРОГРАММЫ УЧЕБНОЙ ДИСЦИПЛИНЫ

2. СТРУКТУРА И СОДЕРЖАНИЕ УЧЕБНОЙ ДИСЦИПЛИНЫ

3. УСЛОВИЯ РЕАЛИЗАЦИИ УЧЕБНОЙ ДИСЦИПЛИНЫ

4. КОНТРОЛЬ И ОЦЕНКА РЕЗУЛЬТАТОВ ОСВОЕНИЯ УЧЕБНОЙ ДИСЦИПЛИНЫ

### **1. ОБЩАЯ ХАРАКТЕРИСТИКА РАБОЧЕЙ ПРОГРАММЫ УЧЕБНОЙ ДИСЦИПЛИНЫ ОП.06 ПРОГРАММИРОВАНИЕ ЧПУ ДЛЯ АВТОМАТИЗИРОВАННОГО ОБОРУДОВАНИЯ**

#### **1.1. Место дисциплины в структуре основной образовательной программы:**

Учебная дисциплина «Программирование ЧПУ для автоматизированного оборудования» является обязательной частью общепрофессионального цикла примерной основной образовательной программы в соответствии с ФГОС 15.02.14 Оснащение средствами автоматизации технологических процессов и производств .

Учебная дисциплина «Программирование ЧПУ для автоматизированного оборудования» наряду с учебными дисциплинами общепрофессионального цикла обеспечивает формирование общих и профессиональных компетенций для дальнейшего освоения профессиональных модулей.

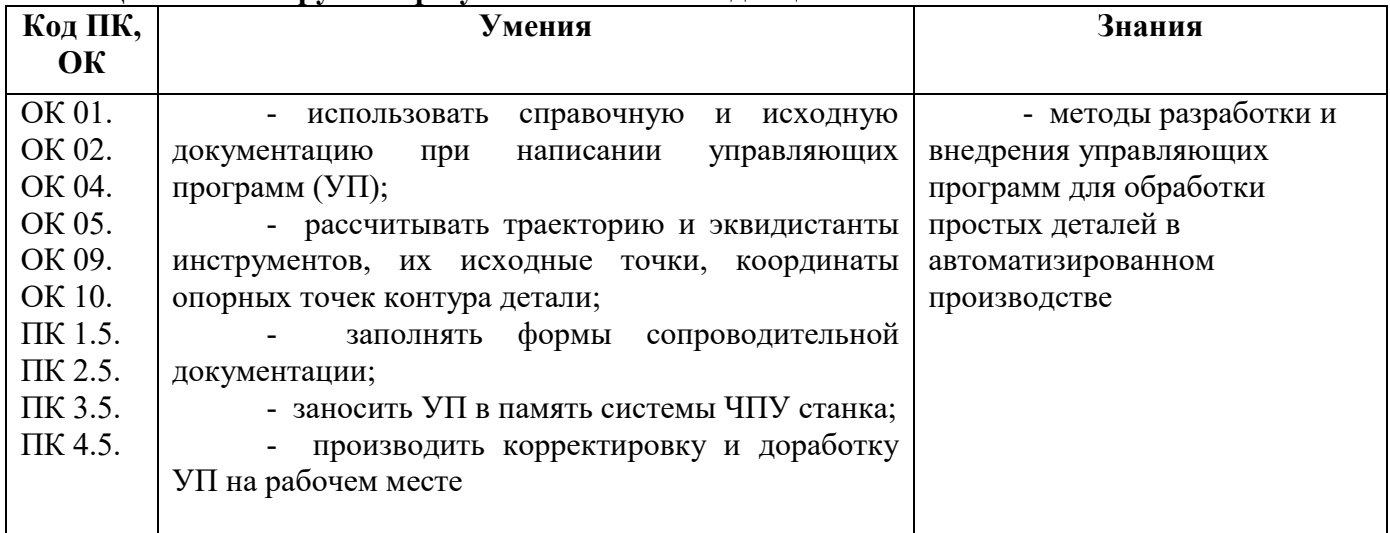

#### **1.2. Цель и планируемые результаты освоения дисциплины**

# **2. СТРУКТУРА И СОДЕРЖАНИЕ УЧЕБНОЙ ДИСЦИПЛИНЫ**

### **2.1. Объем учебной дисциплины и виды учебной работы**

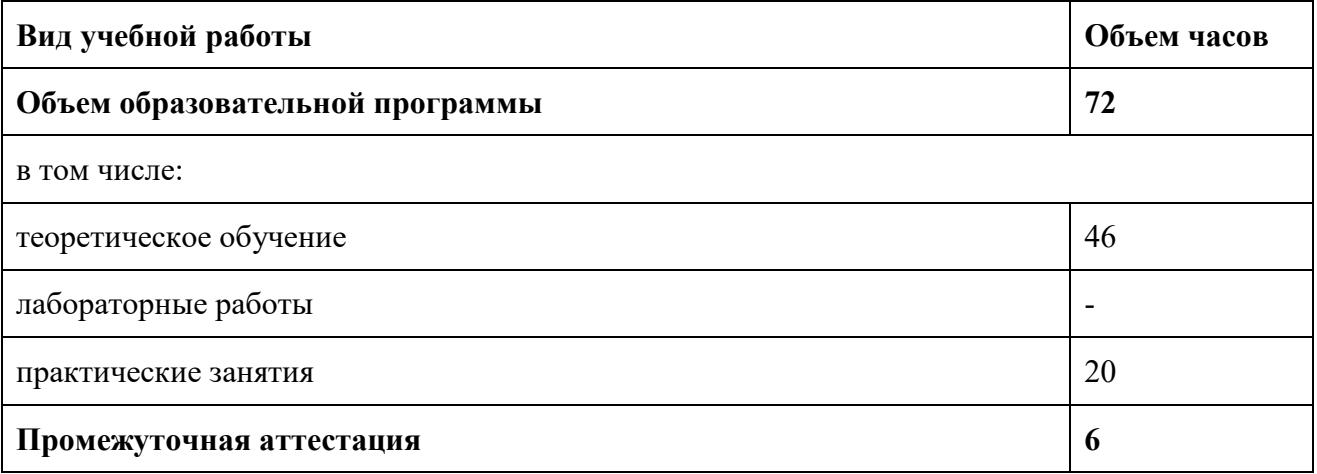

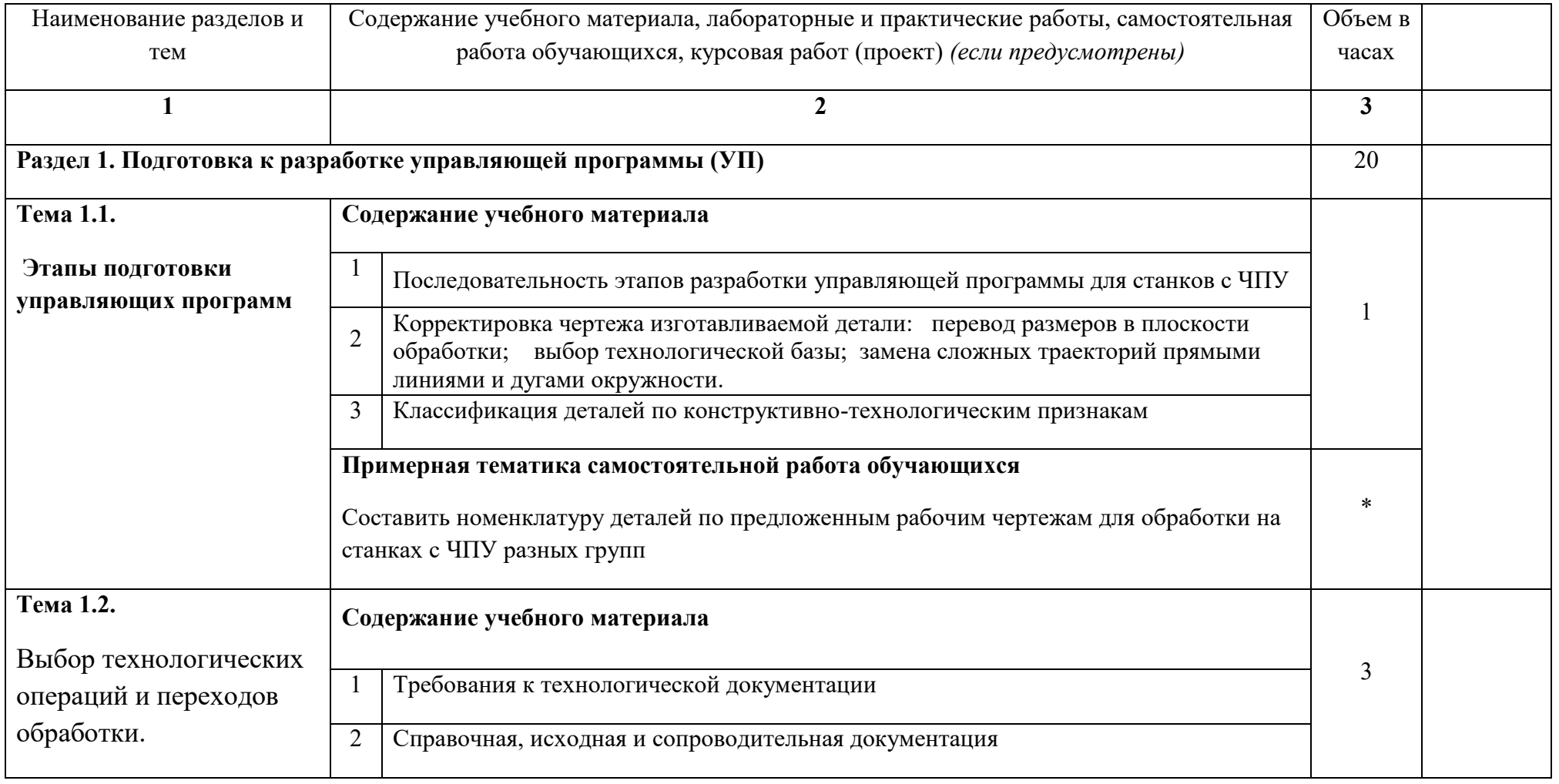

### **2.2. Тематический план и содержание учебной дисциплины Программирование ЧПУ для автоматизированного оборудования**

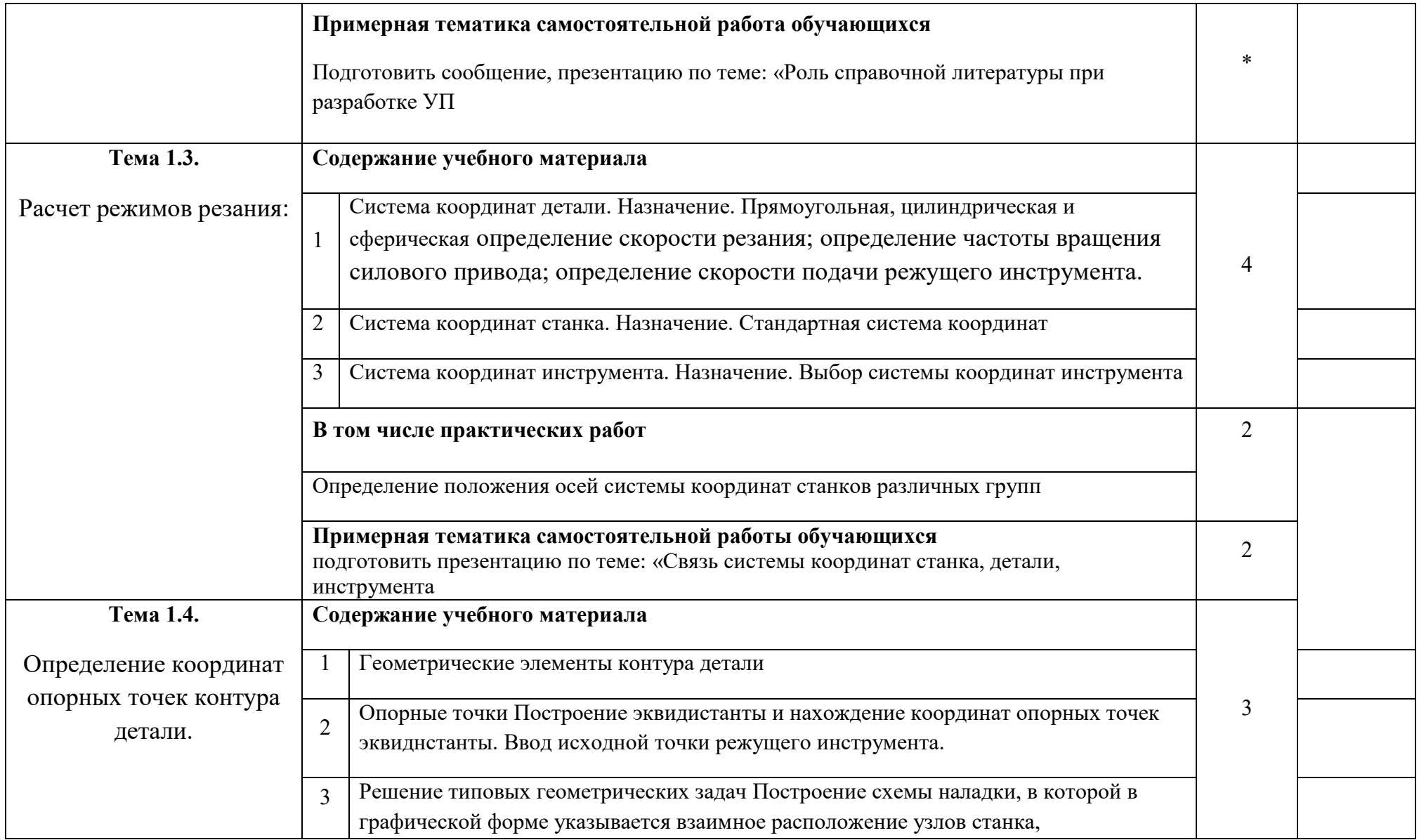

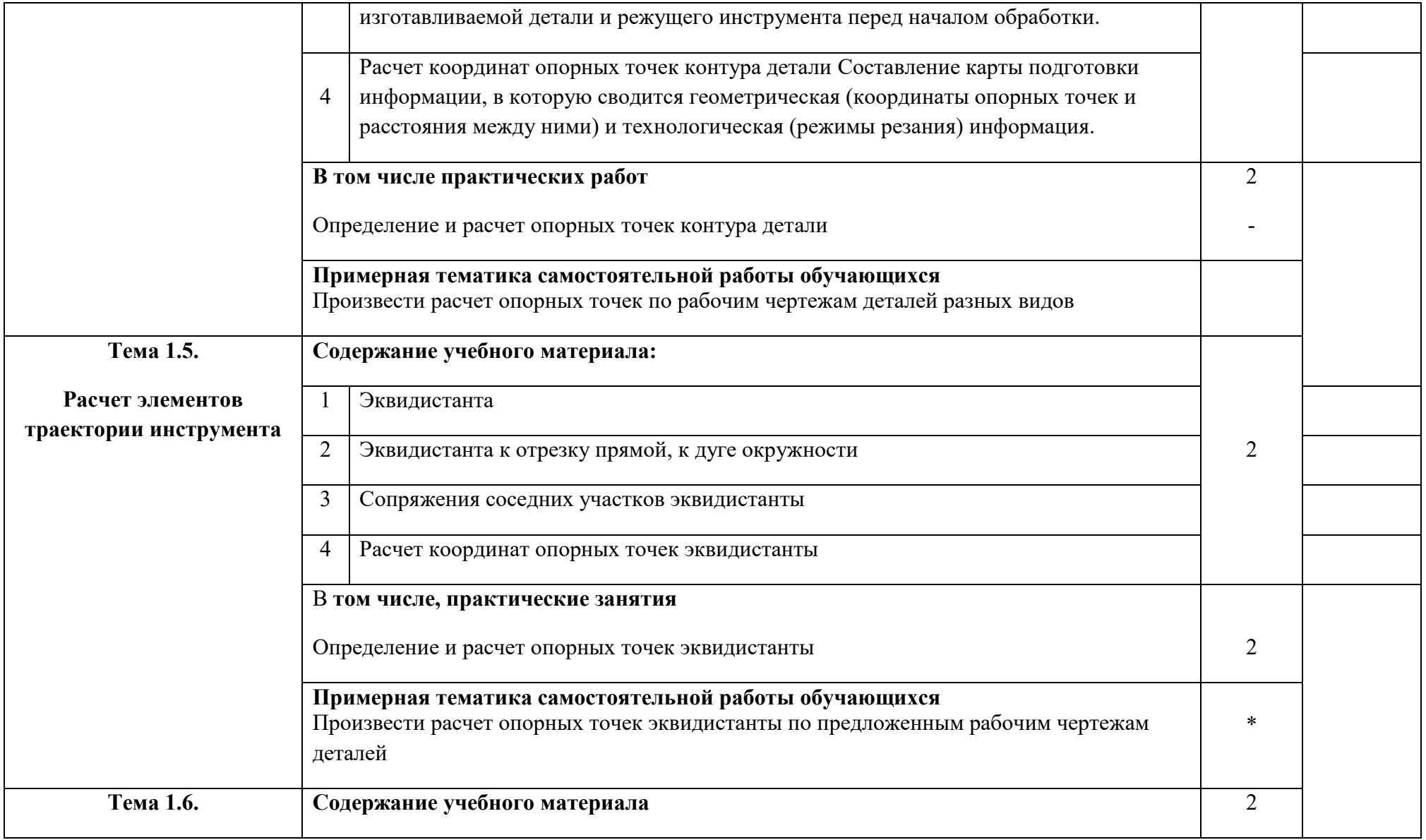

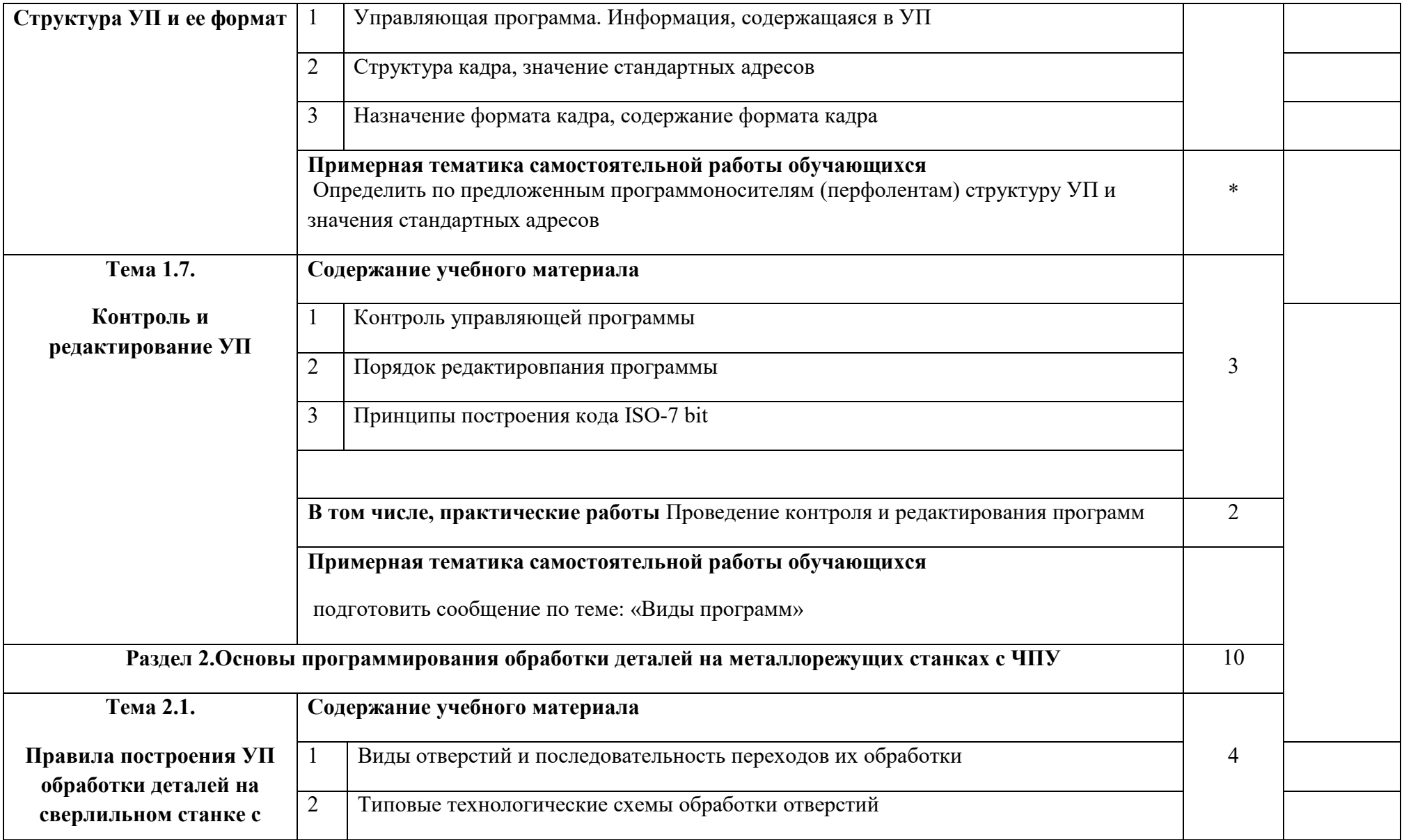

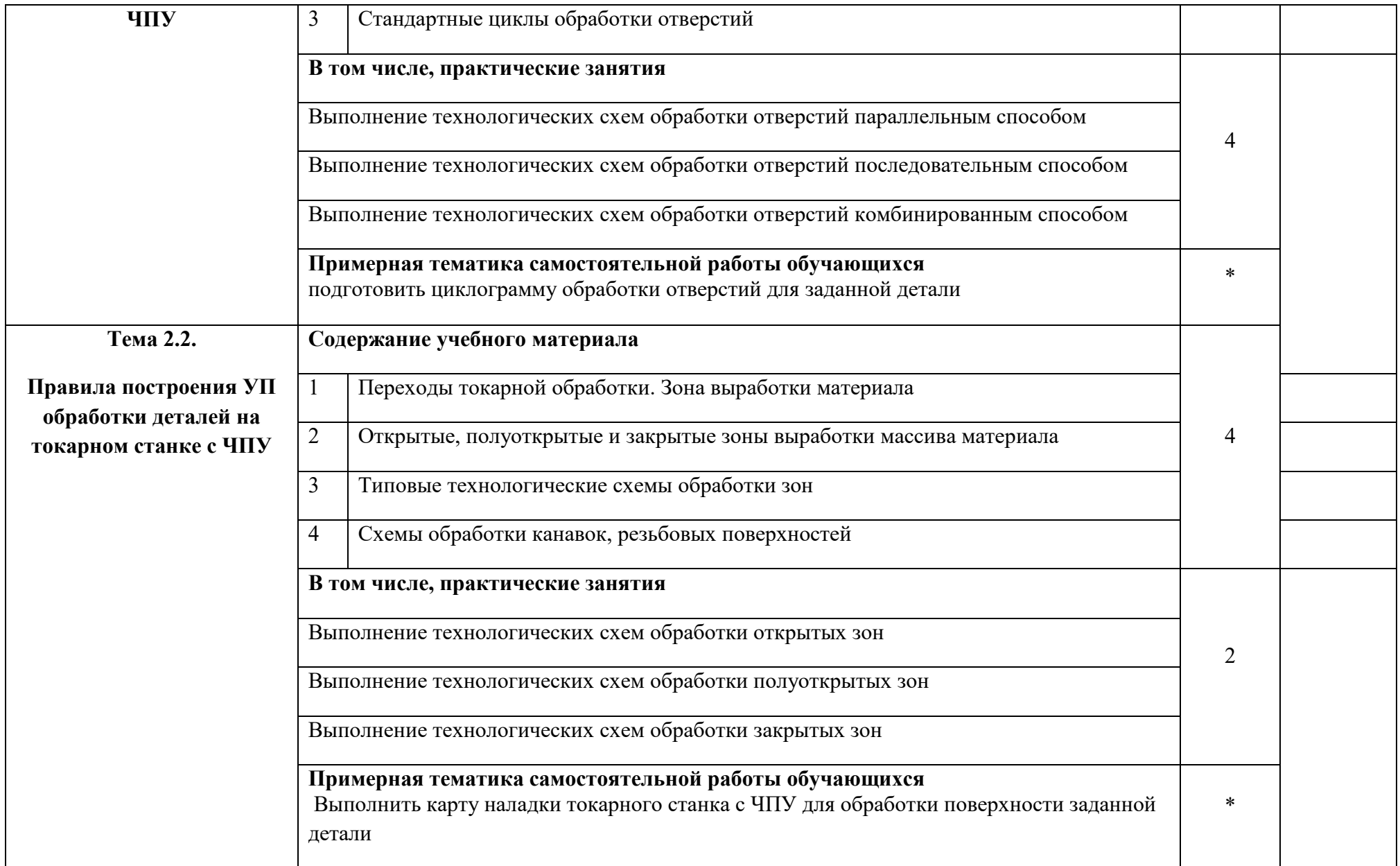

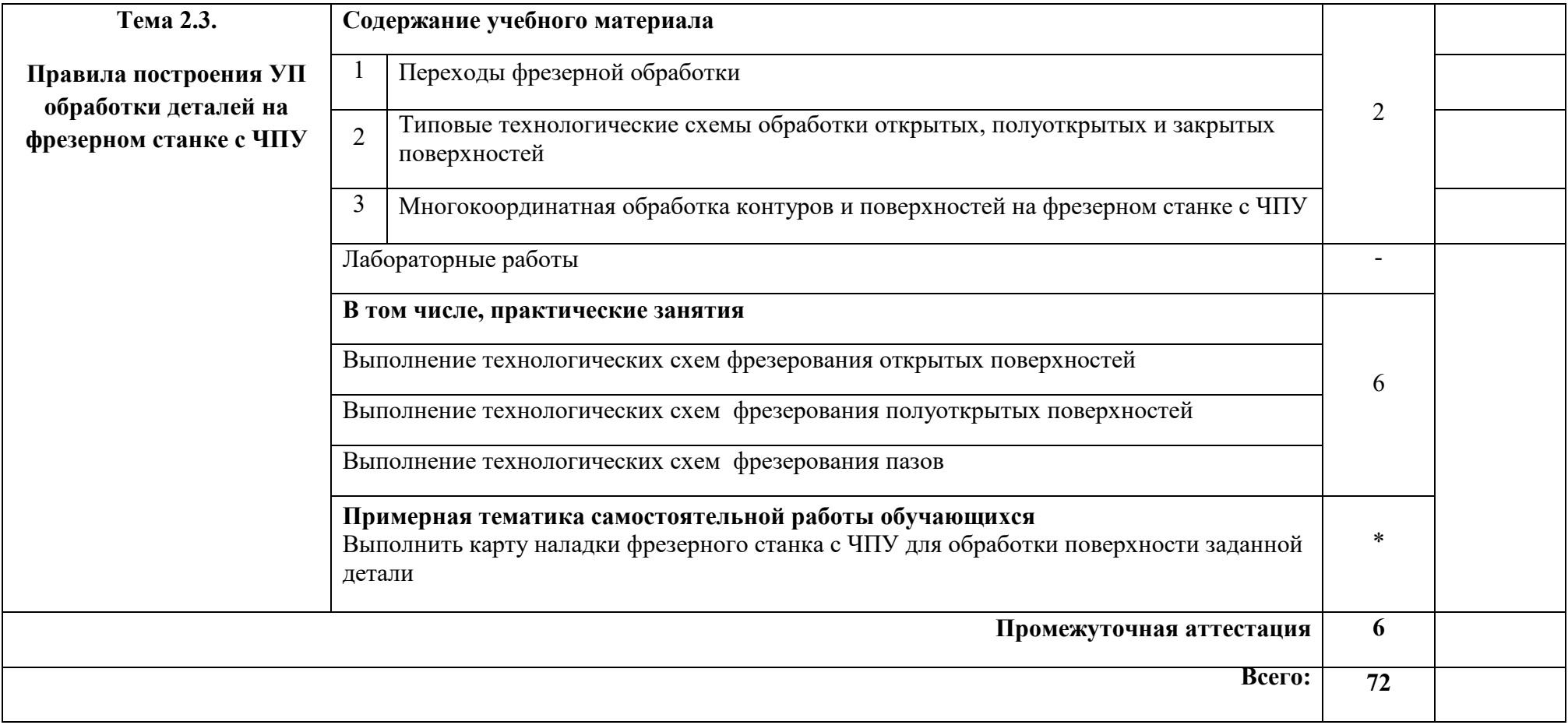

### **3. УСЛОВИЯ РЕАЛИЗАЦИИ ПРОГРАММЫ УЧЕБНОЙ ДИСЦИПЛИНЫ**

### **3.1. Материально-техническое оборудование**

Для реализации программы учебной дисциплины предусмотрены следующие специальные помещения:

**Учебный кабинет «Программирования ЧПУ, систем автоматизации, математического моделирования» (каб.410):**

Проектор с компьютером с установленными на автоматизированном рабочем месте преподавателя средствами системы автоматизированного проектирования (CAD/CAM/CAE), включающих модули:

- графического построения, в том числе 3D,

- расчета технологических режимов,

-разработки технологических последовательностей и оформления технологической документации,

- разработки и оформления планировок участков,

-базы данных по технологическому оборудованию, приспособлениям и инструменту отраслевой направленности, модуль расчета управляющих программ ЧПУ для металлорежущего или сборочного оборудования, -

модуль симуляции работы спроектированных систем автоматизации (элементы SCADAсистемы);

Классная доска, проектор и экран.

Печатающие устройства формата А1, А2, А3, А4.

Копирующие устройства.

Наглядные пособия, плакаты, схемы, иллюстрирующие технологические процессы получения заготовок, техпроцессы изготовления деталей на автоматизированном металлорежущем оборудовании, автоматизированную сборку соединений деталей, автоматизированную сортировку, кантование, транспортировку и ориентирование заготовок или деталей, конструктивное исполнение и принципы работы технологической оснастки, режущего, мерительного инструмента, физико-механические процессы изготовления и обработки, устройство и принцип работы технологического оборудования

#### **Кабинет «Программирование для автоматизированного оборудования**»

г.Красноярск, ул.Академика Павлова, 23.

- Универсальный токарный станок с ЧПУ с приводными инструментами и осью C CTX 310 eco с ЧПУ New Design( с комплектом оснастки), в т. ч. Учебная клавиатура и специальное программное Siemens для обучения работе на токарном станке.

- 3D принтеры: Picasso 3D Designer ;Picasso Designer PRO 250 ; 3D Touch .

- Режущий плоттер GCC Expert 52 LX .

- Тренажер для операторов станков с ЧПУ EMCO X9B000.

- 3D сканер Sense.

- Персональный компьютер (Блок питания АТК, корпус, процессор, оперативная память, жесткий диск, привод, сетевой контролер, клавиатура.

- Рабочая станция на 8 рабочих мест.

- Стационарный компьютерный класс на 15 +1 человек. Проектор. Режущий, измерительный инструмент, приспособления

Рабочие места обучающихся

#### **3.2. Информационное обеспечение обучения**

### **Перечень рекомендуемых учебных изданий, Интернет-ресурсов, дополнительной литературы**

Основные источники**:**

1.Овечкин Г.В., Овечкин П.В. Компьютерное моделирование. Учебник. М., ИЦ «Академия», 2017.

#### **Дополнительные источники**

- 1. Бычков А.В. Основы автоматического управления. Учебник. М., ИЦ «Академия», 2018.
- 2. Вереина Л.И., Краснов М.М. Техническая механика. Учебник. М., ИЦ «Академия», 2017.
- 3. Ермолаев В.В. Элементы гидравлических и пневматических систем. Учебник. М., ИЦ «Академия», 2018.
- 4. Исаев Ю.М. Гидравлика и гидропневмопривод. Учебник. М., ИЦ «Академия», 2017.
- 5. Кацман М.М. Электрические машины. Учебник. М., ИЦ «Академия», 2017..
- 6. Минько В.М. Охрана труда в машиностроении. Учебник. М., ИЦ «Академия», 2017.
- 7. Морозов, В. В. Программирование обработки деталей на со- временных фрезерных станках с ЧПУ: учеб. пособие / В. В. Мо- розов, В. Г. Гусев ; Владим. гос. ун-т. – Владимир : Изд-во Вла- дим. гос. ун-та, 2012. – 246 с.
- 8. Москаленко В.В., Кацман М.М. Электрические машины и приводы. Учебник. М., ИЦ «Академия», 2018
- 9. Немцов М.В. Электротехника и электроника. Учебник. М., ИЦ «Академия», 2017.

### **4. КОНТРОЛЬ И ОЦЕНКА РЕЗУЛЬТАТОВ ОСВОЕНИЯ ДИСЦИПЛИНЫ**

Контроль и оценка результатов освоения дисциплины осуществляется преподавателем в процессе проведения практических занятий, тестирования, а также выполнения обучающимися индивидуальных заданий, исследований**.**

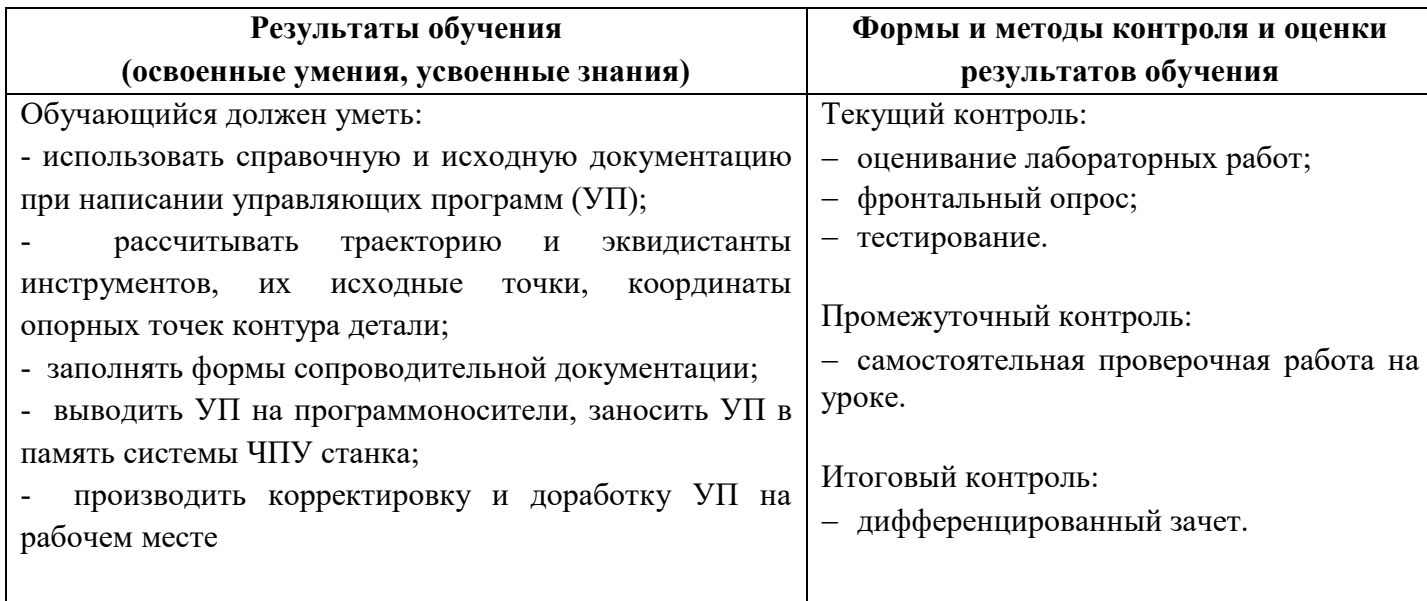

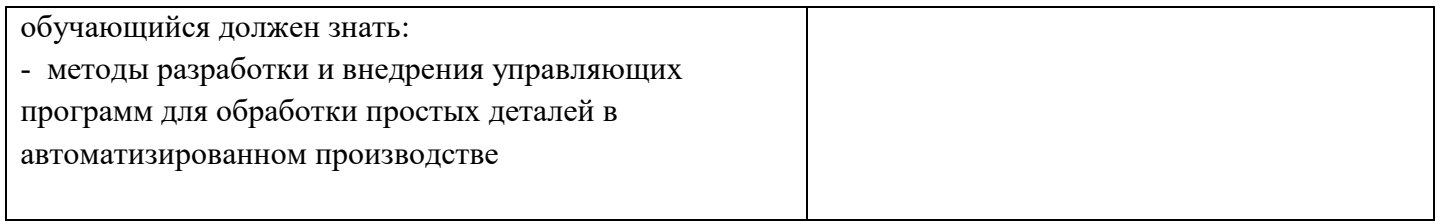